### **Predict a Total Card Effect**

# An example of the effect with the cards Ace to King.

#### Effect:

1. A stack of 12 cards are dealt face down into two rows of 6 cards in the order shown below. A 13th card is placed face down to the side. It will be the prediction card. It is a King (13).

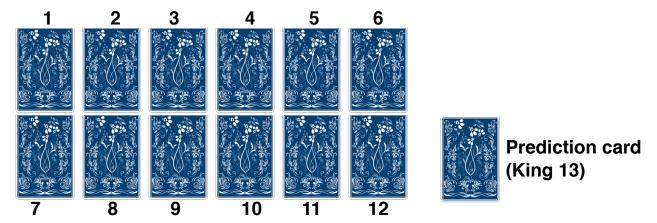

2. A student is asked to select **any one of the 6 columns** which each contain a pair of cards. You push the two cards they select towards them and pick up the other 10 cards in the order shown below. This is just the order they were dealt out at the start skipping the 2 student selected cards.

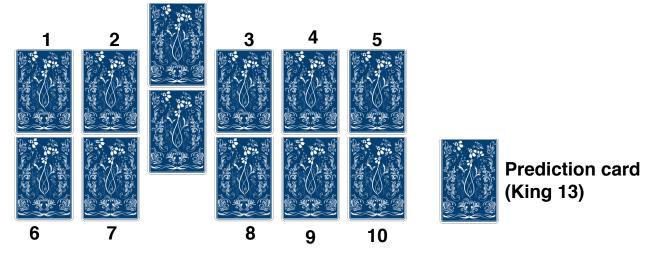

3. Place the stack of 10 unchosen cards to the side of the two other cards.

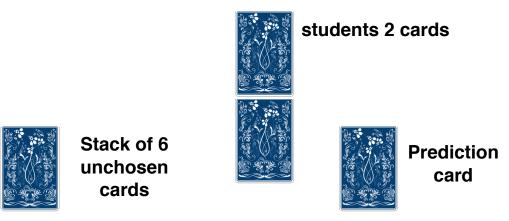

4. You turn over the 2 cards **from the top of the stack** of 12 cards on to the desk and state the total of the values for the two cards. When the Ace, Jack and Queen appear remind them that an Ace has a value of 1, a Jack is 11 and a queen is 12. You do the same thing for the next 4 pairs. Each time you state that :if they had selected that pair the total would have whatever total the cards add up to"

An example of 3 pairs that could occur is shown below.

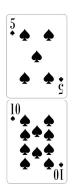

If you had chosen these 2 cards they would have had a total of 15

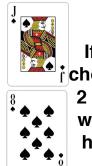

If you had chosen these 2 cards they would have had a total of 19

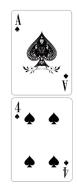

If you had chosen these 2 cards they would have had a total of 5

5. After each pair is shown face up and the total stated turn the pairs over until you have the 12 cards in a stack face down on the side of the selected pair and the face down card.

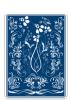

Stack of 12 unchosen cards

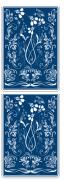

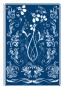

Now turn the two cards the student selected over and lay then face up. State that the total of the two cards is 10. Then turn over the prediction card and state that they selected the only pair that had a total of 13.

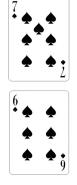

You selected the only 2 cards that had a total of 13

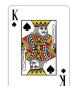

Prediction card is a 13 (King)

### **Preparation:**

Lay out the Ace to Queen in pairs so that each pair totals 13. (10 + 3, A + Queen, 6 + 7 ect.) One possible layout is shown below. Set the King aside as the prediction card. Create the stack of 12 cards by picking the cards up in order from 1 to 12.

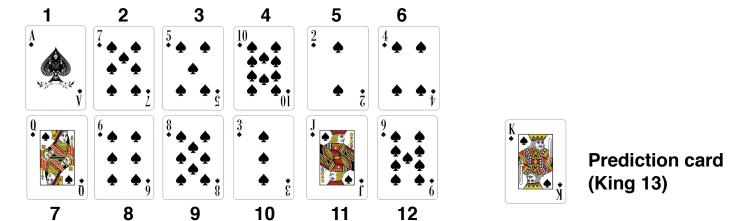

You are ready to perform the effect.

#### **Extras:**

You can appear to have the stack of cards shuffled before you start. Say "I have a stack of cards here and before we start lets mix them up a bit. Let me show you haw we will do that." Then lay the stack of cards on the desk. Pick up as many top cards from the stack as you like and place these top cards on the desk. Now pick up the cards that were on the bottom and place them on the top of the stack. This is called "cutting the deck". Allow the student to "cut the deck" as many times as they want. Be sure to watch and see that they pick up some top cards, lay them down and the put the **entire remaining bottom part of the stack on the top**. If they do this correctly they will have "shuffled the stack" and yet when you deal out the two rows of 12 cards each pair will still total 13.

**Note:** The cyclic order of the cards is not changed with multiple top to bottom cuts.

## Creating other stacks using playing cards with different prediction totals.

This effect cannot be repeated with the same cards as the total will always be13. You can create different stacks with different predictions. If you want to use a stack with all the cards from Ace to the prediction than some possible ones are shown below.

Select the cards Ace to 11 (Jack). Prediction card is a 11 (Jack): The 5 pairs that add to 11are 10 9 8 7 6

Ace 2 3 4 5

Select the cards Ace to 9.
Prediction card is a 9:
The 4 pairs that add to 9 are
8 7 6 5
Ace 2 3 4

Select the cards Ace to 7.
Prediction card is a 7:
The 3 pairs that add to 7 are
6 5 4
Ace 2 3

Select the cards Ace to 12 (queen). without a 6 being used Prediction card is 2 (queen). The 4 pairs that add to 12 are Jack 10 9 8 7 Ace 2 3 4 5

Select the cards Ace to 10. without a 5 being used Prediction card is a 10: The 4 pairs that add to 10 are 9 8 7 6 Ace 2 3 4

### Creating other stacks using your own self made cards with different prediction totals.

You could use some 3 by 5 note cards to make you own prediction cards. This would avoid the use of playing cards

- 1. Pick a prediction number. Lets use 21 as an example.
- 2. List all the pairs of numbers from 1 to 20 that total 21.

These pairs can be listed in any order you like. The more random the better

- 3, Pick as many of these pairs as you like and write those numbers on the 3 by 5 cards and then write 21 on the prediction card.
- 4. Put the top cards in order at the top of the stack and put the bottom cards in order at the bottom of the stack. You can cut and the stack several times if you like before you start the effect.

# An example of the effect with the cards Ace to 9.

#### Effect:

A stack of 8 cards are dealt face down into two rows of 4 cards in the order shown below. A 9th card is placed face down to the side. It will be the prediction card. In the example below it is a 9.

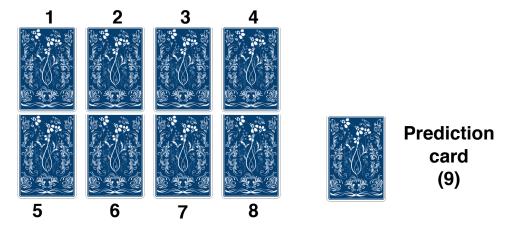

A student is asked to select **any one of the 4 columns** which each contain a pair of cards. You push the two cards they select towards them and pick up the other 6 cards in the order shown below.

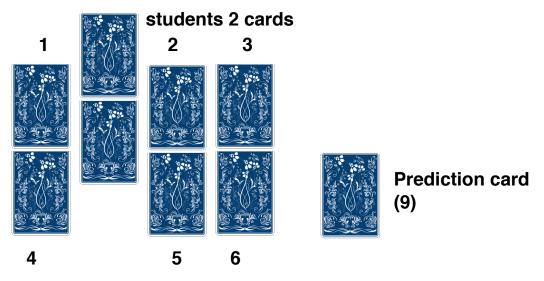

Place the stack of 6 unchosen cards to the side of the two cards they selected and the prediction card

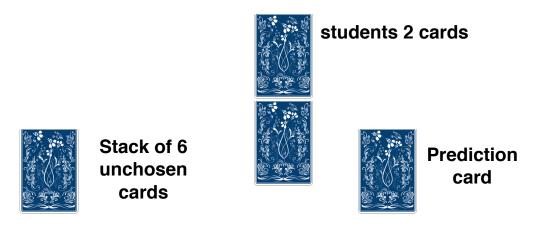

You turn over the 2 cards **from the top of the stack** of 6 cards on to the desk and state the total of the values for the two cards. An Ace has a value of 1. You do the same thing for the next pair and then for the last pair. Each time you state that if they had selected that pair the total would have whatever total the cards add up to.

An example of one order that could occur is shown below.

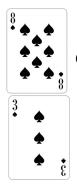

If you had chosen these 2 cards they would have had a total of 11

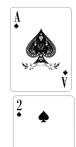

If you had chosen these 2 cards they would have had a total of 3

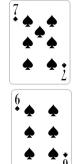

If you had chosen these 2 cards they would have had a total of 13

After each pair is shown face up and the total stated turn the pairs over until you have the 6 cards in a stack face down on the side of the selected pair and the face down card.

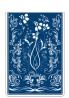

Stack of 6 unchosen cards

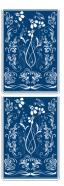

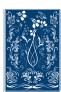

Now turn the two cards the student selected over and lay then face up. State that the total of the two cards is 9. Then turn over the prediction card and state that they selected the only pair that had a total of 9.

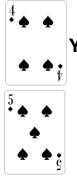

You selected the only 2 cards that had a total of 9

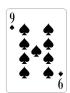

Prediction card (9)

# Preparation:

Lay out the Ace to 8 in pairs that each total 9. One layout is shown below. Set the 9 aside as the prediction card. Create the stack of 8 cards by picking the cards up in order from 1 to 8 as shown

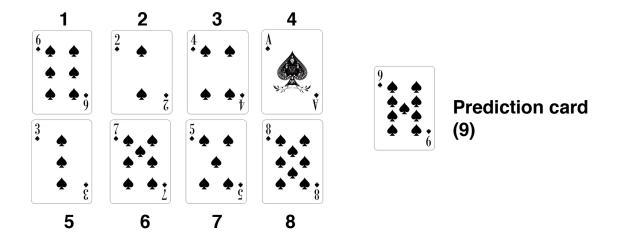